# **MS-101Q&As**

Microsoft 365 Mobility and Security

### **Pass Microsoft MS-101 Exam with 100% Guarantee**

Free Download Real Questions & Answers **PDF** and **VCE** file from:

**https://www.leads4pass.com/ms-101.html**

100% Passing Guarantee 100% Money Back Assurance

Following Questions and Answers are all new published by Microsoft Official Exam Center

**C** Instant Download After Purchase

**83 100% Money Back Guarantee** 

365 Days Free Update

**Leads4Pass** 

800,000+ Satisfied Customers

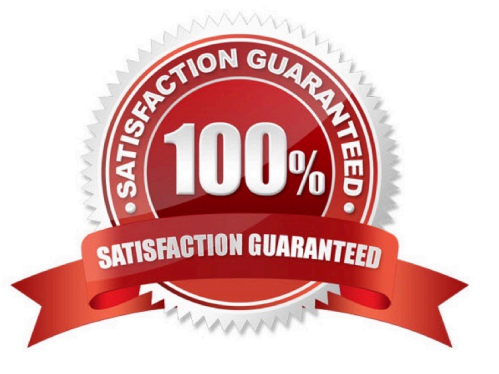

## **Leads4Pass**

#### **QUESTION 1**

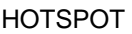

You have three devices enrolled in Microsoft Intune as shown in the following table.

### **Answer Area**

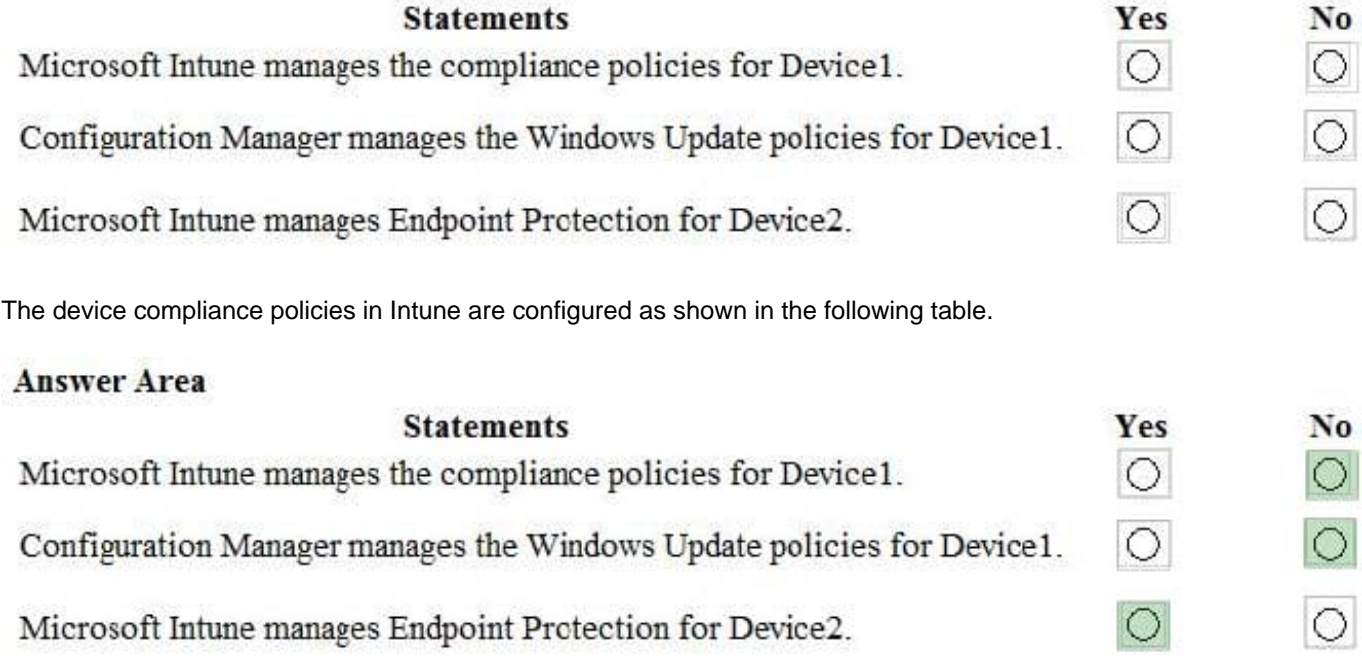

The device compliance policies have the assignments shown in the following table.

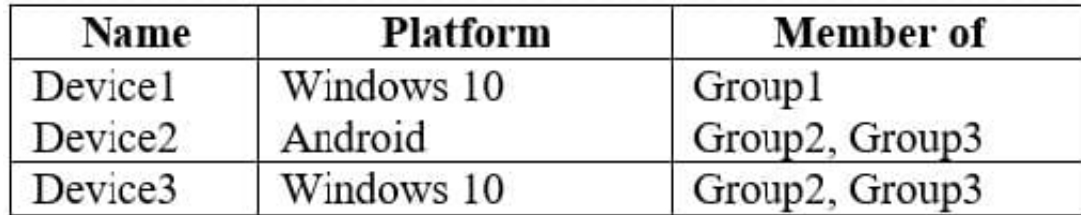

For each of the following statements, select Yes if the statement is true. Otherwise, select No. NOTE: Each correct selection is worth one point.

Hot Area:

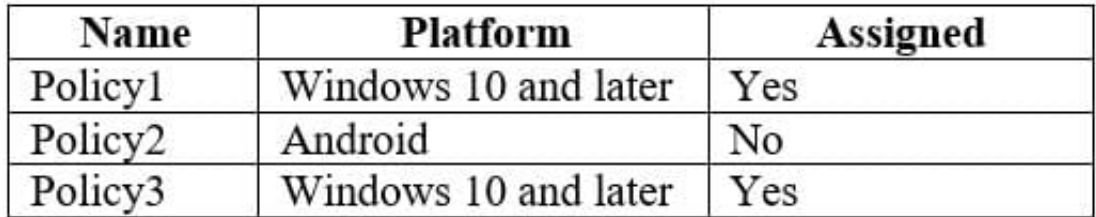

Correct Answer:

### **Leads4Pass**

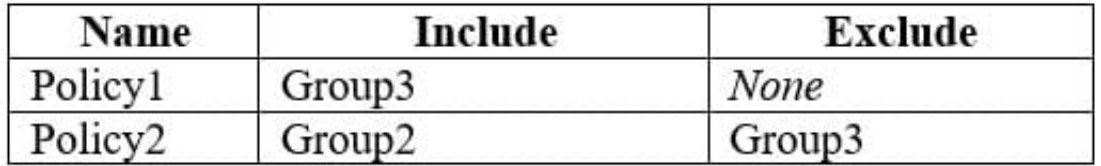

#### **QUESTION 2**

You have a Microsoft 365 subscription that uses Microsoft Defender for Office 365 and contains a mailbox name Mailbox1.

You plan to use Mailbox 1 to collect and analyze unfiltered email messages.

You need to ensure that Defender for Office 365 takes no action on any inbound emails delivered to Mailbox1.

What should you do?

- A. Create a mail flow.rule.
- B. Configure a retention policy for Mailbox1.
- C. Place a litigation hold on Mailbox1.
- D. Configure Mailbox1 as a SecOps mailbox.

Correct Answer: B

Explanation:

Place a mailbox on Litigation Hold to preserve all mailbox content, including deleted items and original versions of modified items. When you place a mailbox on Litigation Hold, the user\\'s archive mailbox (if it\\'s enabled) is also placed on hold.

Deleted and modified items are preserved for a specified period or until you remove the mailbox from Litigation Hold.

Incorrect:

Not A: Mail flow rules are similar to the Inbox rules that are available in Outlook and Outlook on the web (formerly known as Outlook Web App). The main difference is mail flow rules take action on messages while they\\'re in transit, not after

the message is delivered to the mailbox. Mail flow rules contain a richer set of conditions, exceptions, and actions, which provides you with the flexibility to implement many types of messaging policies.

Not B: Although a retention policy can support multiple services that are identified as "locations" in the retention policy, you can\\'t create a single retention policy that includes all the supported locations:

Exchange email

SharePoint site

OneDrive accounts

Microsoft 365 groups

Skype for Business

Exchange public folders

Teams channel messages

Teams chats

Teams private channel messages

Yammer community messages

Yammer user messages

Not D: Security operations (SecOps) mailboxes: Dedicated mailboxes that are used by security teams to collect and analyze unfiltered messages (both good and bad).

Reference: https://learn.microsoft.com/en-us/exchange/policy-and-compliance/holds/litigation-holds

#### **QUESTION 3**

You need to configure Office on the web to meet the technical requirements. What should you do?

A. Assign the Global reader role to User1.

B. Enable sensitivity labels for Office files in SharePoint Online and OneDrive.

C. Configure an auto-labeling policy to apply the sensitivity labels.

D. Assign the Office apps admin role to User1.

Correct Answer: B

Reference: https://docs.microsoft.com/en-us/microsoft-365/compliance/sensitivity-labels-sharepointonedrivefiles?view=o365-worldwide

#### **QUESTION 4**

Note: The question is included in a number of questions that depicts the identical set-up. However, every question has a distinctive result. Establish if the solution satisfies the requirements.

Your company has a Microsoft Azure Active Directory (Azure AD) tenant.

You have been tasked with assigning a user the minimum required role to allow him to sign up for Microsoft Store for Business.

Solution: You assign the user the Purchasing role.

Does the solution meet the goal?

A. Yes

B. No

Correct Answer: B

References: https://docs.microsoft.com/en-us/microsoft-store/roles-and-permissions-microsoft-store-for-business

#### **QUESTION 5**

You need to meet the technical requirement for the EU PD. data. What should you create?

A. a retention policy from the Security and Compliance admin center.

B. a retention policy from the Exchange admin center

C. a data loss prevention (DLP) policy from the Exchange admin center

D. a data loss prevention (DLP) policy from the Security and Compliance admin center

Correct Answer: A

EU PII wants both documents and email message to be preserved so SandC Admin Center for Retention. If this was for Email only, this probably could have been done in EAC.

References: https://docs.microsoft.com/en-us/office365/securitycompliance/retention-policies

[MS-101 VCE Dumps](https://www.leads4pass.com/ms-101.html) [MS-101 Study Guide](https://www.leads4pass.com/ms-101.html) [MS-101 Exam Questions](https://www.leads4pass.com/ms-101.html)